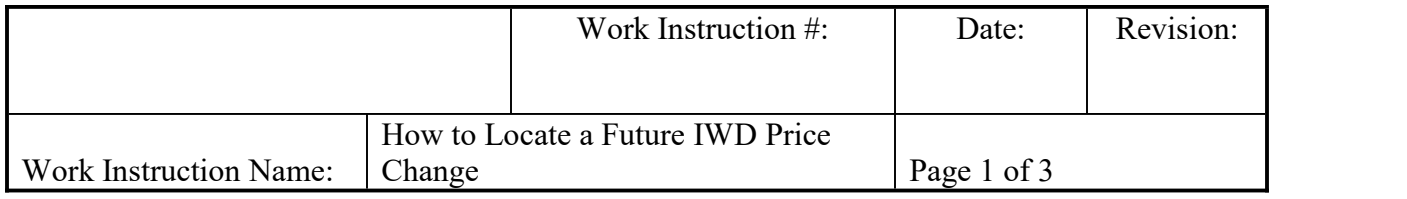

- **I. SUBJECT:** How to find pricing in JDE when there is a price increase/change going into effect at a future date.
- **II. PURPOSE:** How to find new pricing when a price increase for Industrial Aftermarket (IWD) is going into effect at a future date, especially if there is no available stock and the bearing is going to ship after the new price effective from date. **This is because orders will invoice at time of shipment. Note:** info must first be loaded into JD Edwards. (*IWD pricing is generated by the Marketing Dept. and uploaded into JD Edwards by the IT Dept.*).
- **III. PERSONNEL AFFECTED:** Customer Relations Associates, Advocates and Region Leads, Customer Relations Supervisors, Managers, Director of Customer Relations, Sales Representatives, Regional Managers and Director of IAM Sales.
- **IV.** RESPONSIBILITIES: Customer Relations Associates and Advocates, Region Leads, Customer Relations Supervisors, Managers and Sales Reps are all responsible for understanding and knowing where to go to find a price so that the customer is quoted correctly, when a price change is going to take place.

## **V. INSTRUCTION:**

1. In JD Edwards, go to the 'Pricemaster Inquiry' file. This can be found under: NTN Bearing Tasks - Sales - Pricing/Pref/Rebate – Pricemaster Inquiry

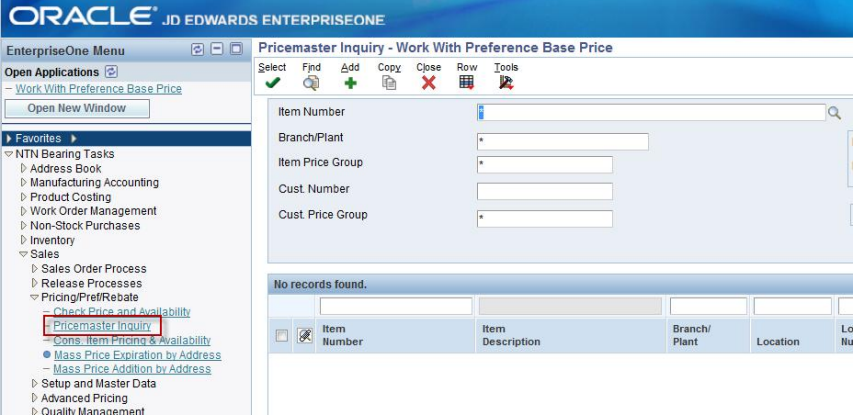

2. Under 'Cust. Price Group,' enter '**DIST'** (for Industrial Aftermarket **Dist**ributor pricing).

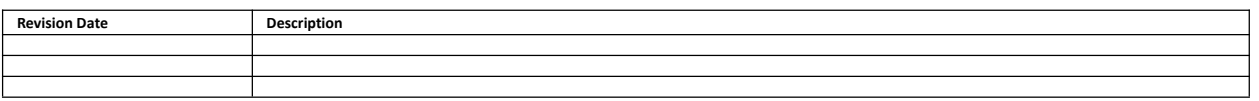

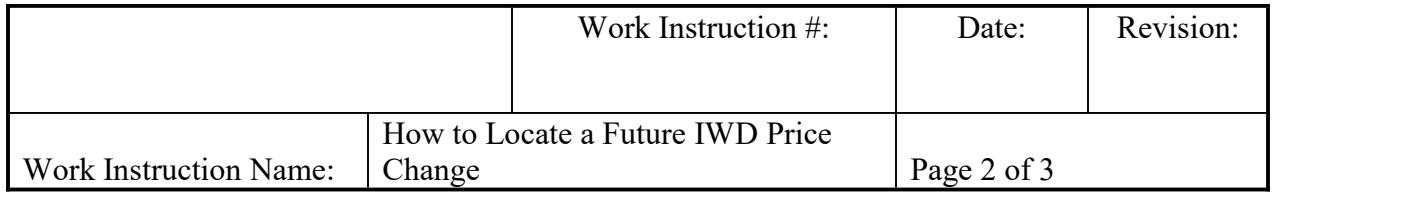

a. Enter the bearing number (using the \* as a wildcard if entering the part number without the pack code: ex. [M100] or if unsure of the complete part number.

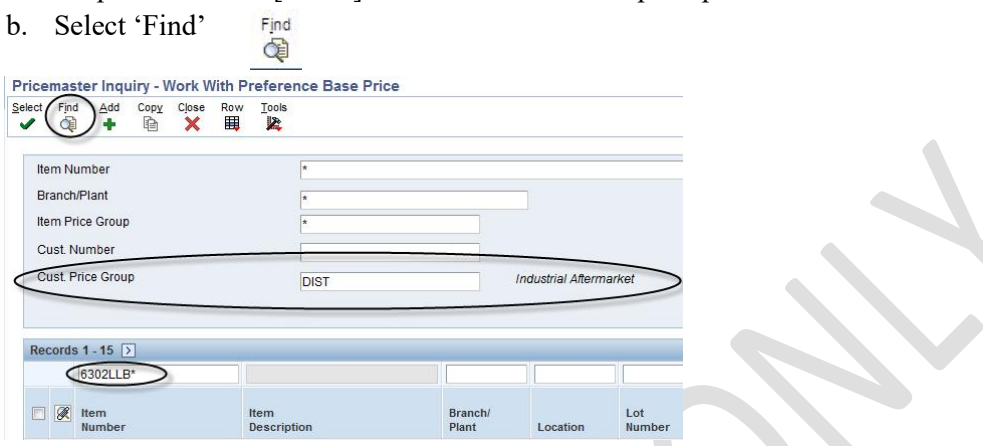

Depending on your Grid, find the 'Eff Date From' and the 'Eff Date Thru' columns. Look for the 'Eff Date From' that pertains to this particular price increase. Remember, you may have to arrow for more lines to find this date, since all the pricing history remains visible.

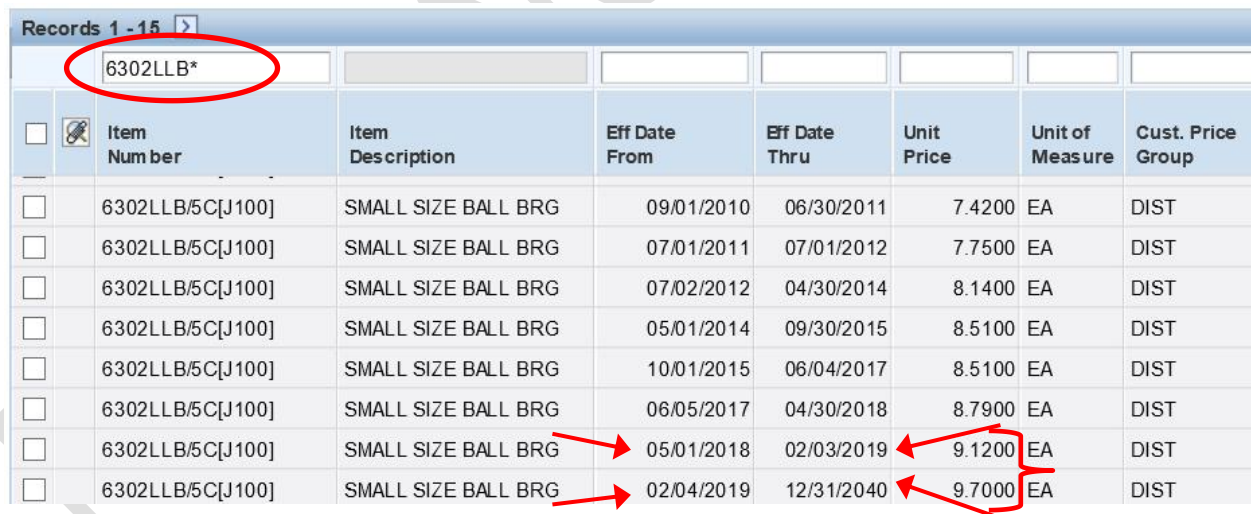

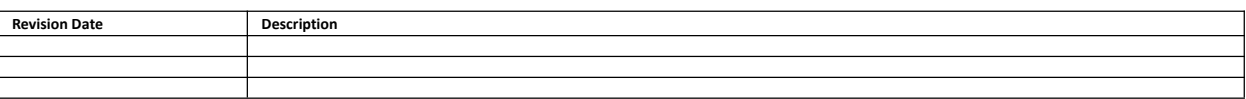

Printed copies should be checked against the master electronic version in Lotus Notes.

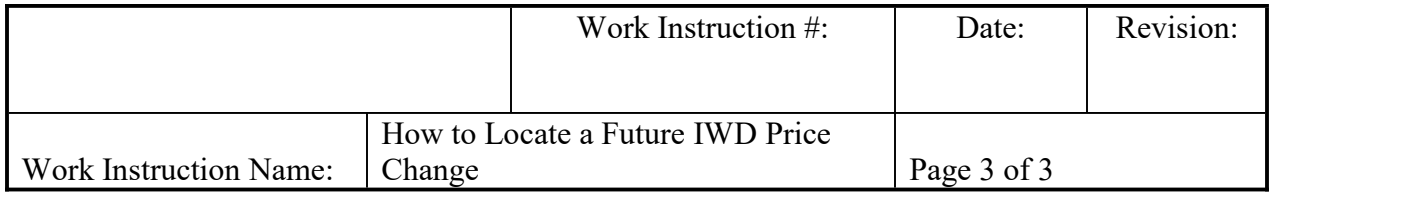

- 3. In the example shown above, where the price increase **Effective Date from** is 2/4/2019, you can see that for bearing # 6302LLB/5C[J100], the price is \$9.70. The current price, however, shown with an Eff Date From 5/1/2018 is \$9.12: (*Ef Date Thru is 2/3/2019*)
- 4. Please be sure to advise your customers of this new price, should you see that their order will not be shipping before the price increase goes into effect. They must accept this price and it **must**be reflected on their purchase order.

## **VI. RECORDS:** N/A

## **VII. RELATED DOCUMENTS:** N/A

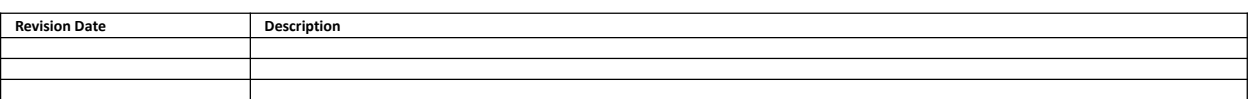